## Baltimore As (2007) and Ivana Boko (2015)

**AMERICAN/FRENCH: 85.00/15.00%** 

**INBREEDING: 5.50%** Showing Depth 10

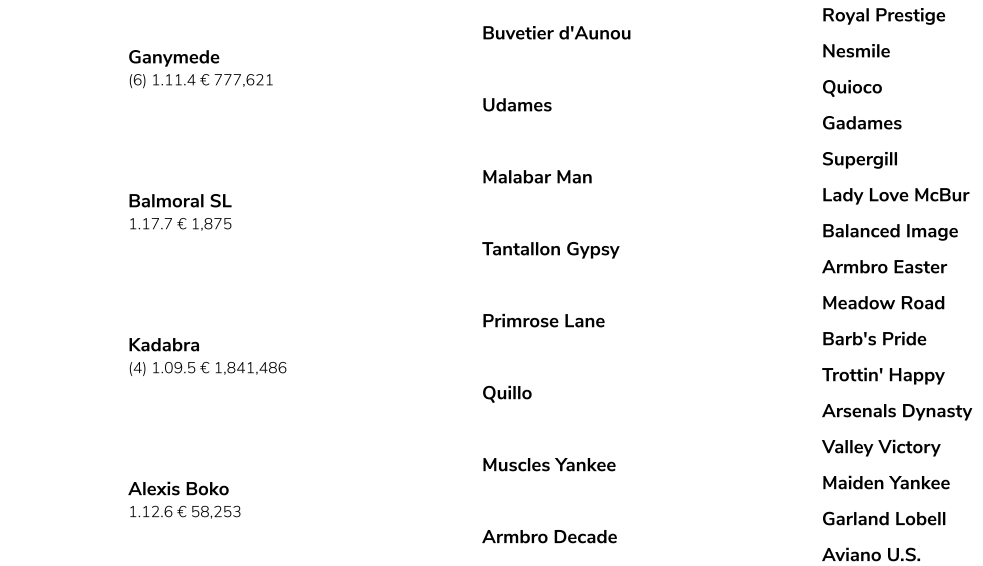

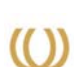

**Baltimore As** (5) 1.11.5 € 171,672

Ivana Boko  $1.12.9 \t∈ 33,883$ 

> BREEDERS BIBLE BROUGHT TO YOU BY: BREEDERSBIBLE AB VIKDALSVÄGEN 76, 131 52 NACKA STRAND, SWEDEN PHONE: +46 729 69 69 21 EMAIL: INFO@BREEDERSBIBLE.COM